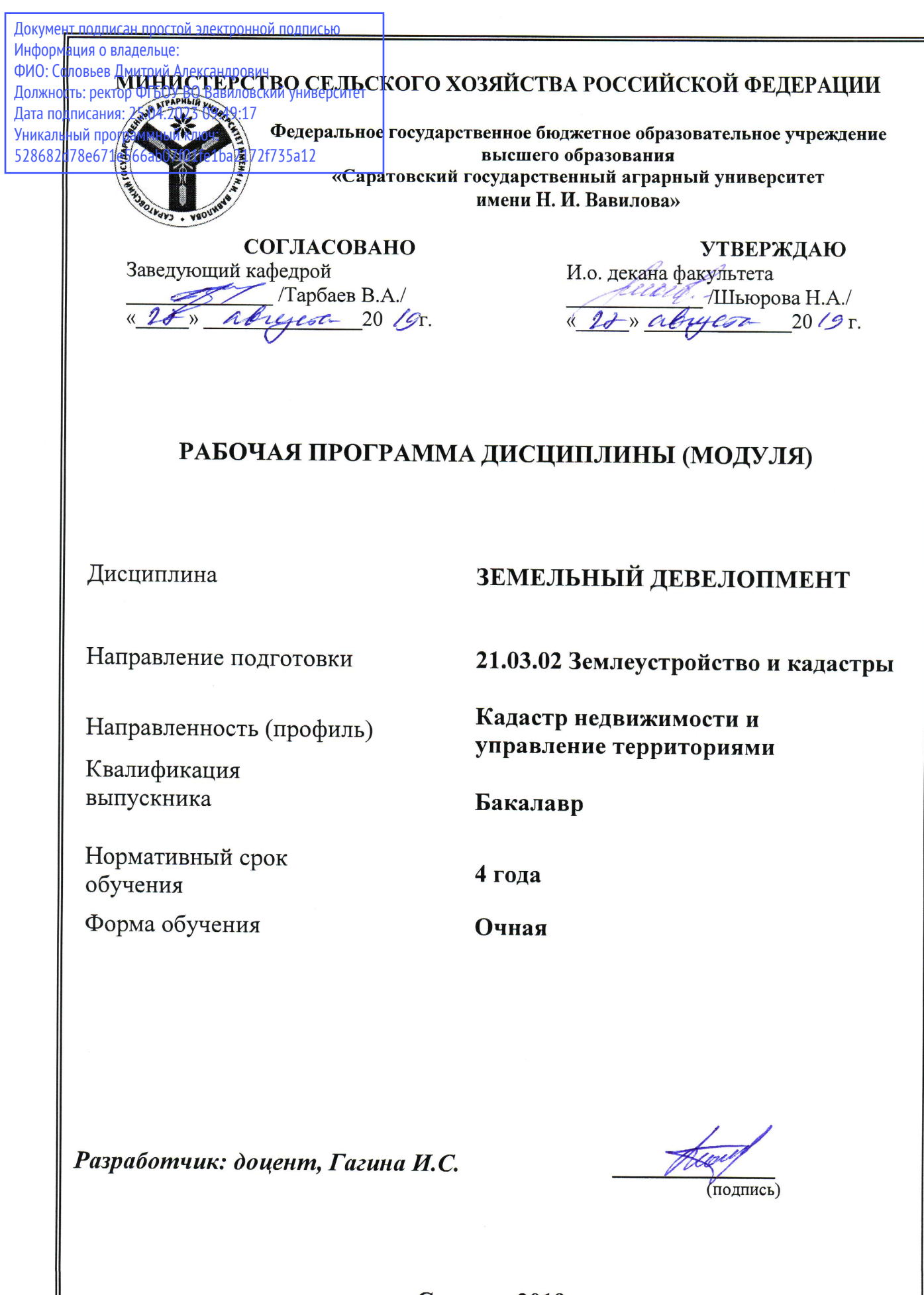

Саратов 2019

### **1. Цель освоения дисциплины**

Целью освоения дисциплины является формирование у обучающихся практических навыков в области земельного девелопмента для конкретных случаев, его развития и преобразования.

### **2. Место дисциплины в структуре ОПОП ВО**

В соответствии с учебным планом по направлению подготовки 21.03.02 Землеустройство и кадастры дисциплина «Земельный девелопмент» относится к факультативному блоку.

К исходным требованиям, необходимым для изучения дисциплины, относятся знания, умения и виды деятельности, сформированные при получении высшего образования.

Для качественного усвоения дисциплины обучающийся должен:

- знать: основные характеристики использования различных категорий и угодий земельного фонда, учитываемых при оценке, основы статистических методов анализа, основы теории оценки недвижимости;

- уметь: пользоваться ГИС программами, проводить вычисления с использованием программ Excel, вести поиск и систематизацию информационных ресурсов с использованием сети Интернет, формулировать в форме пояснений и выводов результаты вычислений и анализа данных.

### **3. Перечень планируемых результатов обучения по дисциплине, соотнесенных с планируемыми результатами освоения ОПОП ВО**

Изучение данной дисциплины направлено на формирование у обучающихся компетенции (-ий), представленных в табл. 1

# Таблица 1

# **Требования к результатам освоения дисциплины**

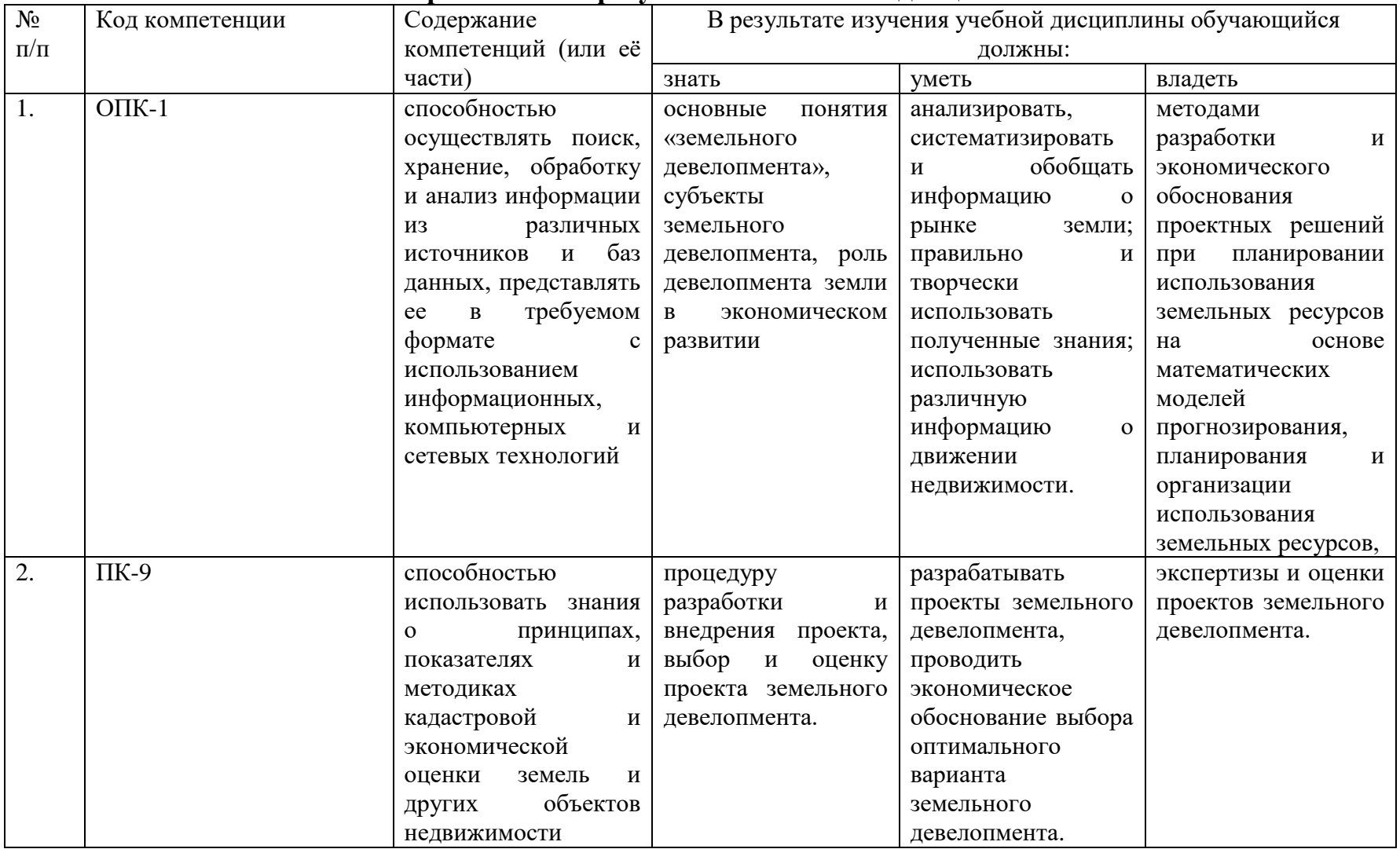

## **4. Объём, структура и содержание дисциплины**

## Общая трудоемкость дисциплины составляет 1 зачетная единица, 36 часов.

#### **Таблица 2**

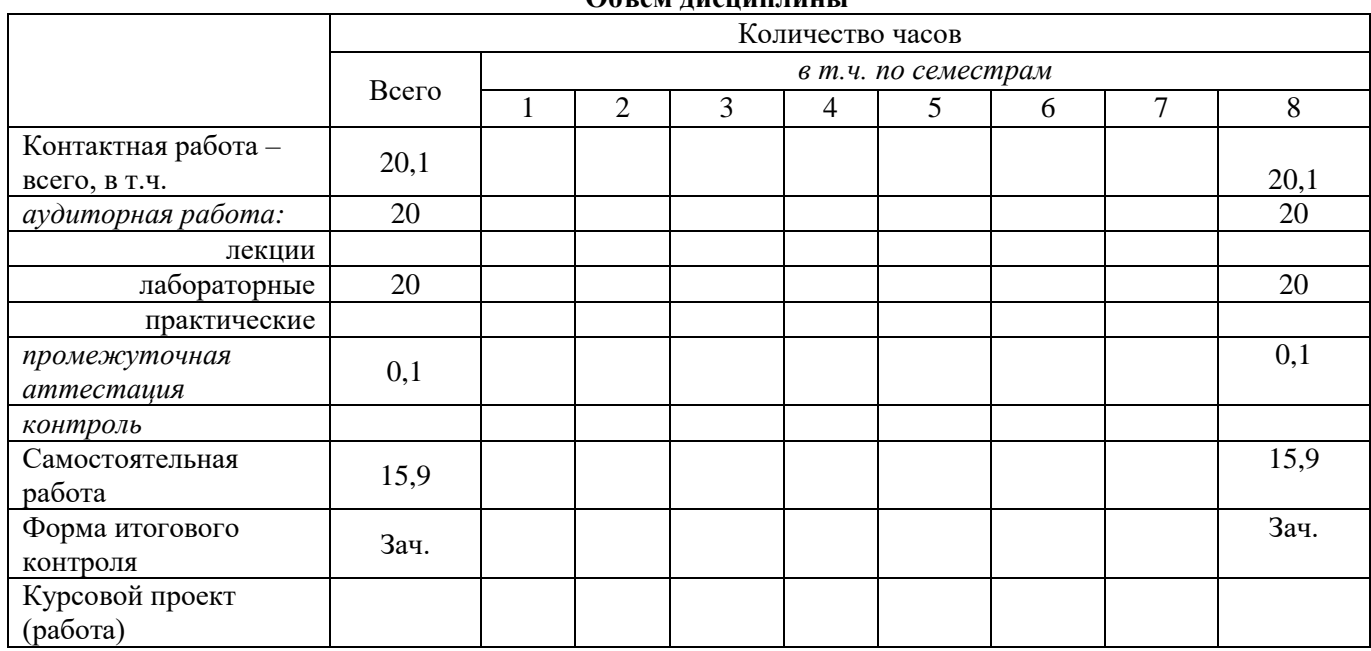

**Объем дисциплины**

#### **Таблица 3**

## **Структура и содержание дисциплины**

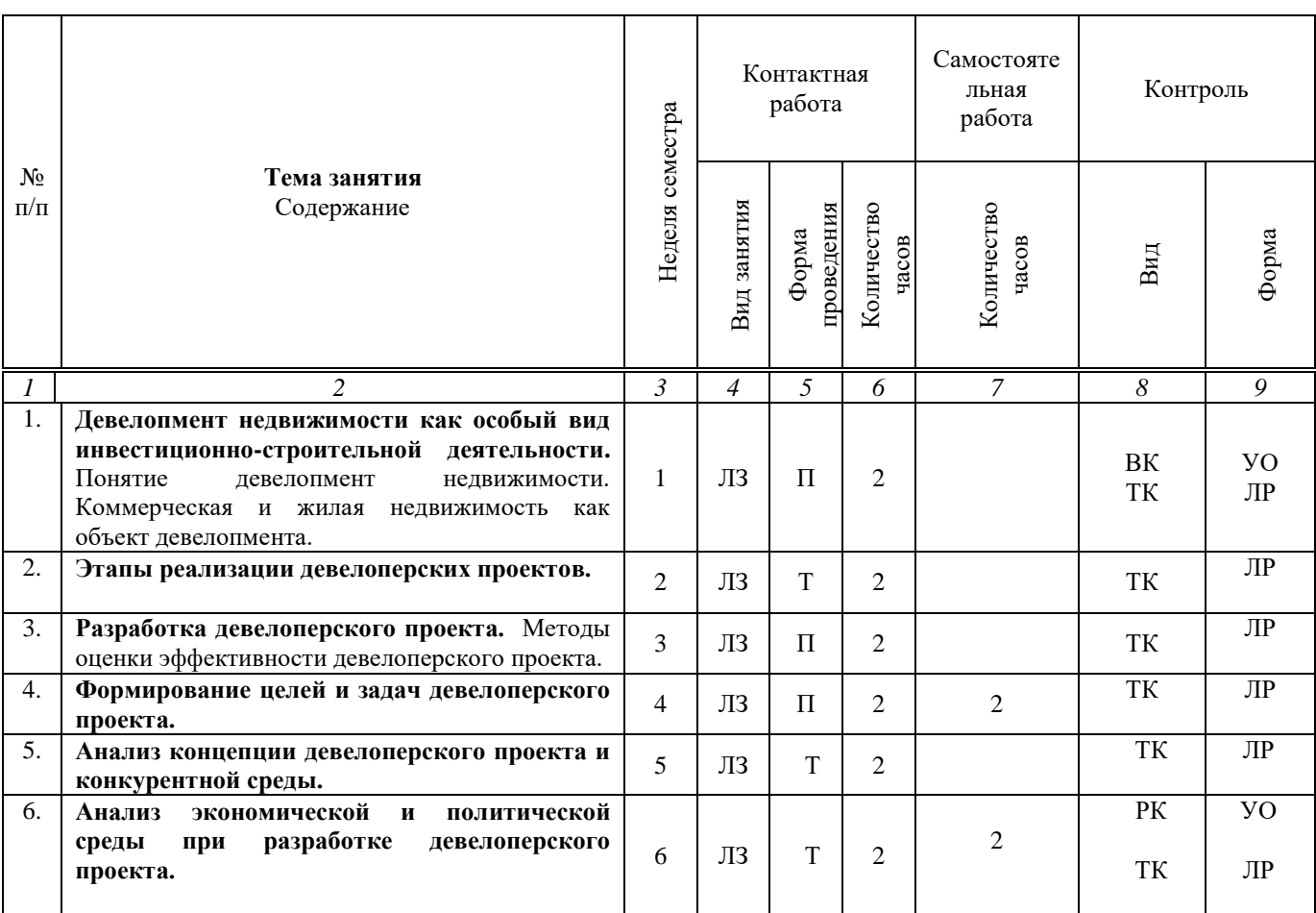

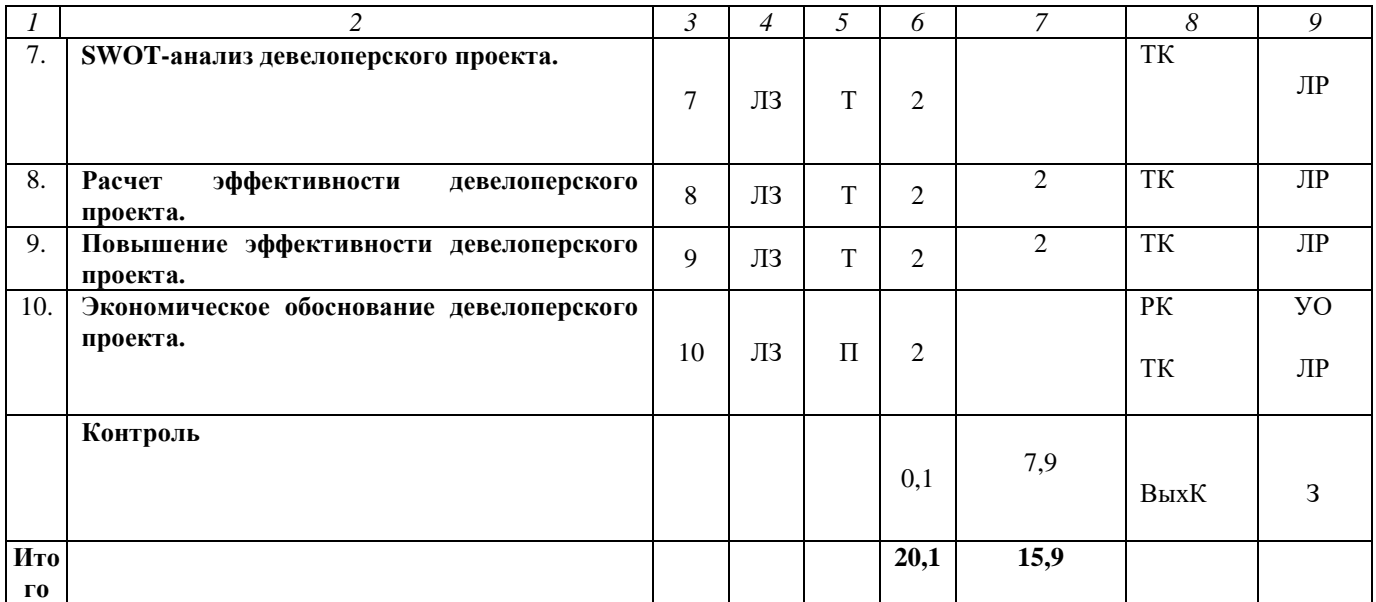

**Примечание:**

Условные обозначения:

**Виды аудиторной работы**: ЛЗ – лабораторное занятие.

**Формы проведения занятий**: Т – традиционное занятие, П – проблемное занятие.

**Виды контроля**: ТК – текущий контроль, РК- рубежный контроль, ВыхК – выходной контроль, З зачёт.

**Форма контроля**: ЛР – лабораторная работа, УО – устный опрос, З – зачет.

### **5. Образовательные технологии**

Организация занятий по дисциплине по дисциплине «Девелопмент недвижимости» проводится по видам учебной работы: лабораторные занятия, текущий контроль.

Реализация компетентностного подхода в рамках направления подготовки 21.03.02. Землеустройство и кадастры предусматривает использование в учебном процессе активных и интерактивных форм проведения занятий в сочетании с внеаудиторной работой для формирования и развития профессиональных навыков обучающихся.

Целью лабораторных занятий является выработка практических навыков сбора и обработки информации для формирования баз данных кадастровой оценки недвижимости, с использованием информационных, компьютерных и сетевых технологий; навыками применения результатов мониторинга рынка недвижимости для кадастровой оценки недвижимости.

Для достижения этих целей используются как традиционные формы работы, так и интерактивные методы - проблемное занятие.

Проблемное занятие - это организованный педагогом способ активного взаимодействия субъекта с проблемно-представленным содержанием обучения, в ходе которого он приобщается к объективным противоречиям научного знания и способам их решения, учится мыслить, творчески усваивать знания.

Самостоятельная работа охватывает проработку обучающимися отдельных теоретических вопросов, подготовку рефератов. Самостоятельная работа осуществляется в групповом формате. Самостоятельная работа выполняется обучающимися на основе учебно-методических материалов дисциплины

(приложение 2). Самостоятельно изучаемые вопросы курса включаются в вопросы для зачёта.

# **6. Учебно-методическое и информационное обеспечение дисциплины**

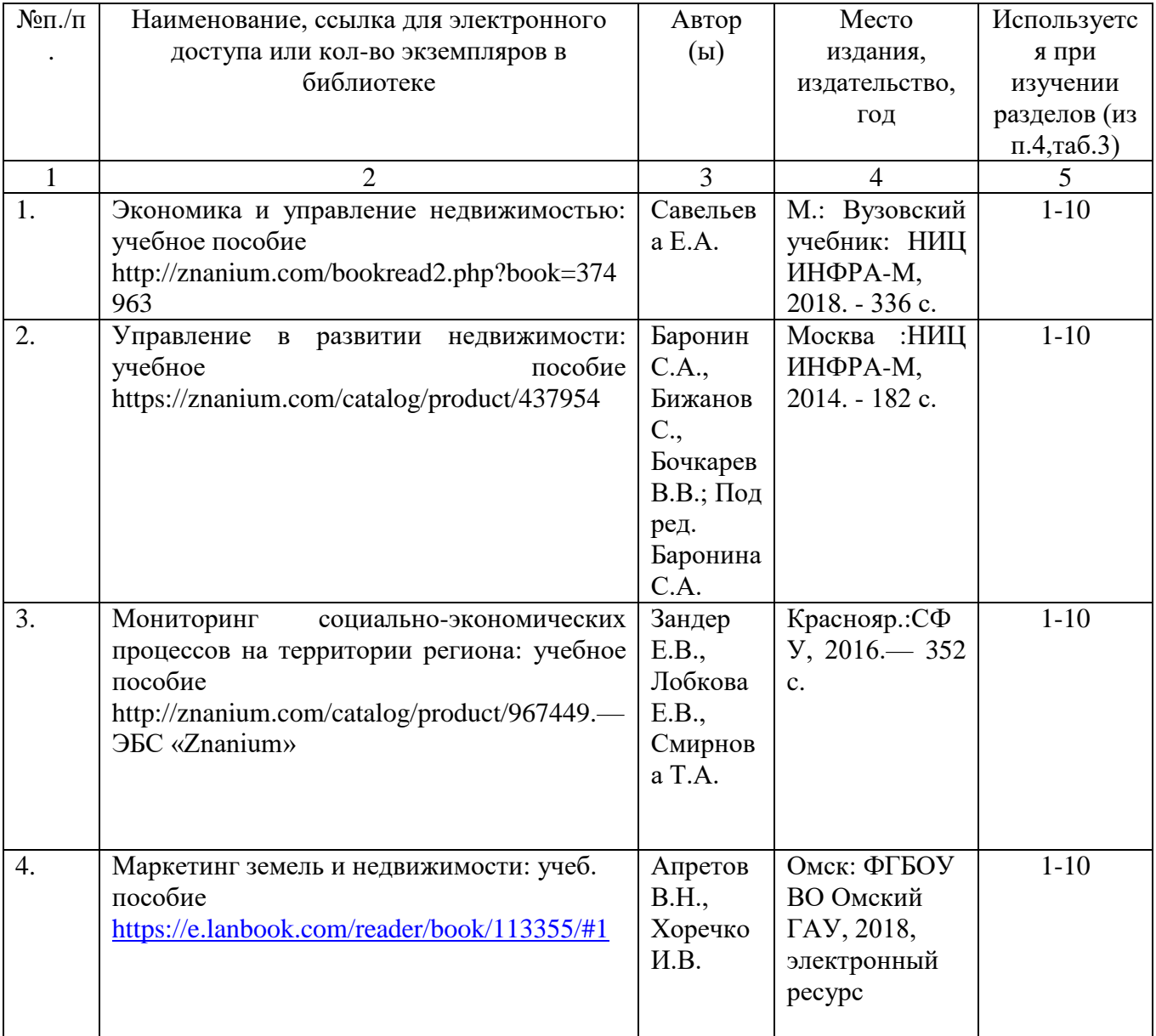

# *а) основная литература (библиотека СГАУ)*

# *б) дополнительная литература (библиотека СГАУ)*

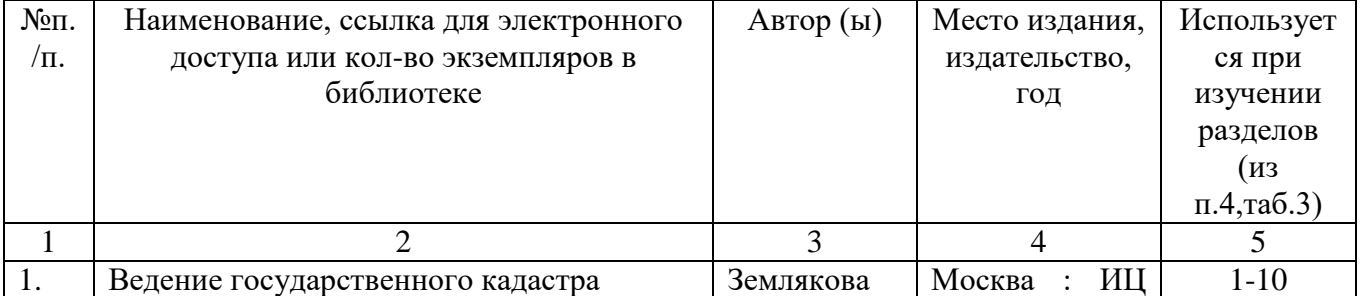

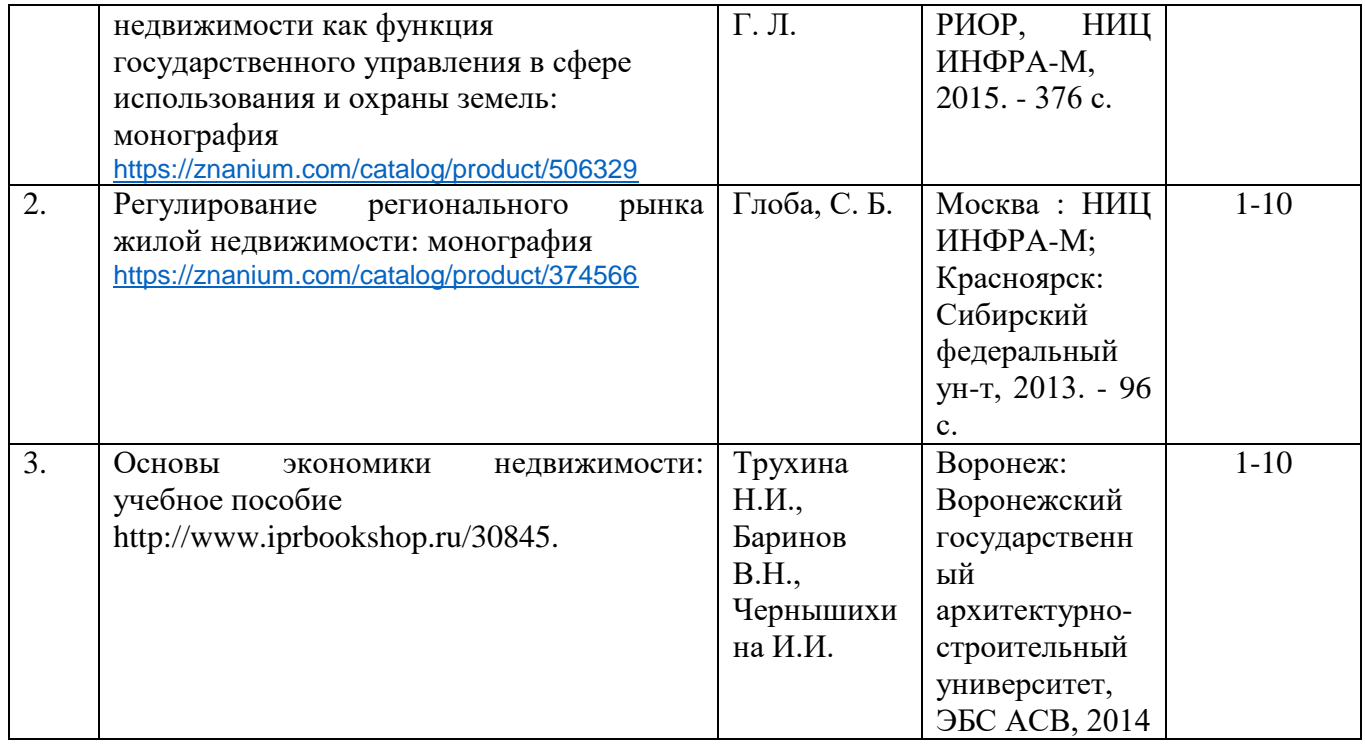

### **в) ресурсы информационно-телекоммуникационной сети «Интернет»**

1. Электронная библиотека СГАУ [Электронный ресурс]. – Режим доступа: http://www. read.sgau.ru/biblioteka;.

2. Научная электронная библиотека [Электронный ресурс]. – Режим доступа: [http://www.elibrary.ru.](http://www.elibrary.ru/)

#### **г) периодические издания**

- «Землеустройство, кадастр и мониторинг земель» (журнал в полнотекстовом виде).

### **д) информационные справочные системы и профессиональные базы данных**

Для пользования стандартами и нормативными документами рекомендуется применять информационные справочные системы и профессиональные базы данных, доступ к которым организован библиотекой университета через локальную вычислительную сеть.

Для пользования электронными изданиями рекомендуется использовать следующие информационные справочные системы и профессиональные базы данных:

1. Научная библиотека университета http://www.sgau.ru/biblioteka/.

Базы данных содержат сведения обо всех видах литературы, поступающей в фонд библиотеки. Более 1400 полнотекстовых документов (учебники, учебные пособия и т.п.). Доступ – с любого компьютера, подключенного к сети Интернет.

2. Электронная библиотечная система «Лань» http://e.lanbook.com. Электронная библиотека издательства «Лань» – ресурс, включающий в себя как электронные версии книг издательства «Лань», так и коллекции полнотекстовых файлов других российских издательств. После регистрации с компьютера университета – доступ с любого компьютера, подключенного к сети Интернет.

3. «Университетская библиотека ONLINE» http://www.biblioclub.ru. Электронно-библиотечная система, обеспечивающая доступ к книгам, конспектам лекций, энциклопедиям и словарям, учебникам по различным областям научных знаний, материалам по экспресс-подготовке к экзаменам. После регистрации с компьютера университета – доступ с любого компьютера, подключенного к сети Интернет.

4. Научная электронная библиотека eLIBRARY.RU. http://elibrary.ru. Российский информационный портал в области науки, медицины, технологии и образования. На платформе аккумулируются полные тексты и рефераты научных статей и публикаций. Доступ с любого компьютера, подключенного к сети Интернет. Свободная регистрация.

5. Информационная система «Единое окно доступа к образовательным ресурсам». http://window.edu.ru.

Информационная система предоставляет свободный доступ к каталогу образовательных Интернет-ресурсов и полнотекстовой электронной учебнометодической библиотеке для общего и профессионального образования. Доступ с любого компьютера, подключенного к сети Интернет.

6. Профессиональная база данных «Техэксперт». Современные, профессиональные справочные базы данных, содержащие нормативно-правовую, нормативно-техническую документацию и уникальные сервисы.

7. Справочно-правовая система «Консультант-Плюс» [Электронный ресурс]. – Режим доступа: http://www.consultant.ru, свободный.

8. Справочно – правовая система «Гарант» [Электронный ресурс]. – Режим доступа: http://www.garant.ru/, свободный.

9. Официальный сайт Росреестра [Электронный ресурс]. – Режим доступа: www.rosreestr.ru., свободный.

7. Поисковые интернет-системы Яндекс, Rambler, Google и др.

## **д) информационные технологии, используемые при осуществлении образовательного процесса:**

К информационным технологиям, используемым при осуществлении образовательного процесса по дисциплине, относятся:

– персональные компьютеры, посредством которых осуществляется доступ к информационным ресурсам и оформляются результаты самостоятельной работы;

– проекторы и экраны для демонстрации слайдов мультимедийных лекций;

– активное использование средств коммуникаций (электронная почта, тематические сообщества в социальных сетях и т.п.).

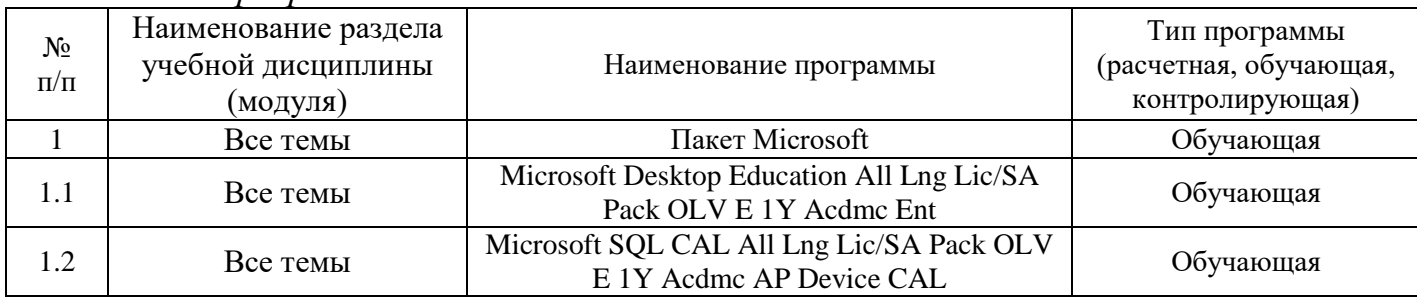

*программное обеспечение:* 

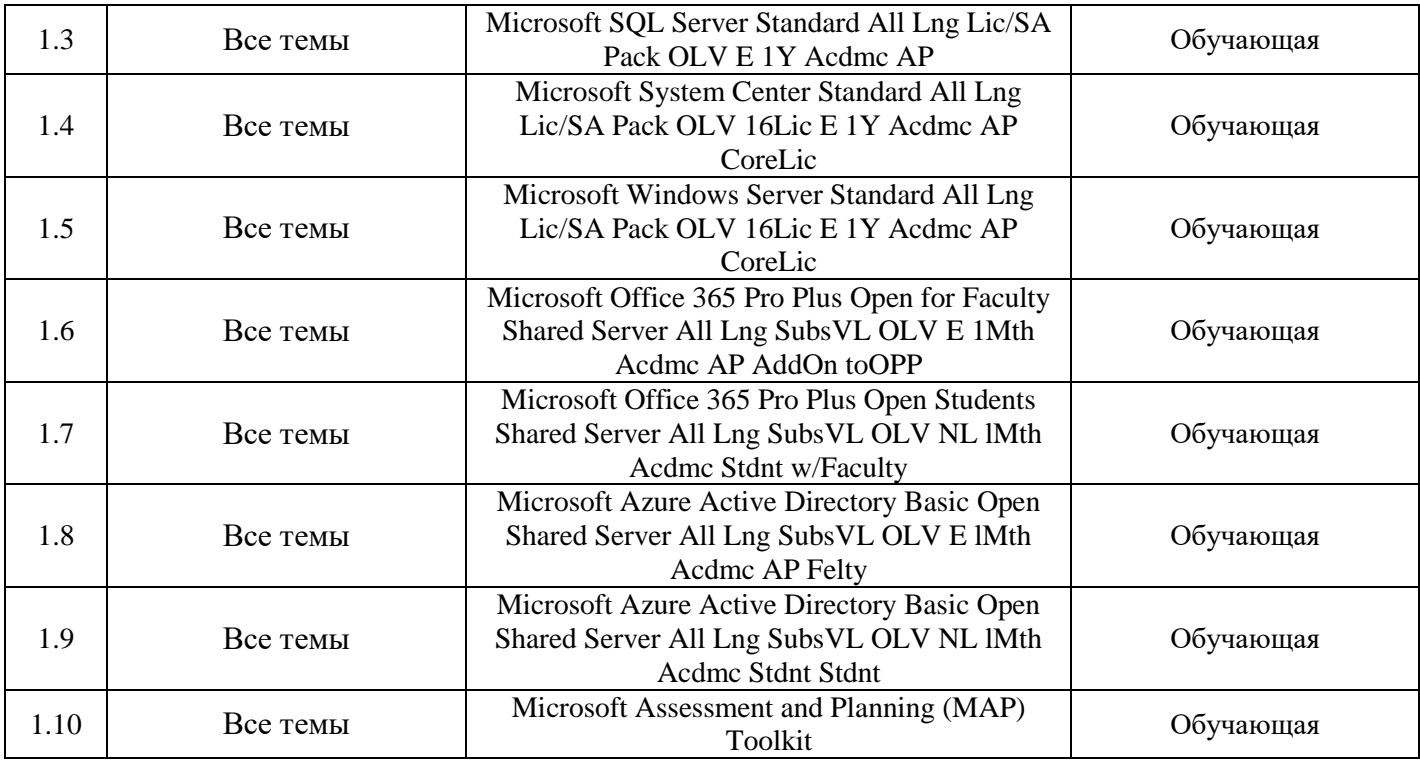

### **7. Материально-техническое обеспечение дисциплины (модуля)**

Для проведения занятий лекционного типа, групповых и индивидуальных консультаций, текущего контроля и промежуточной аттестации необходимы аудитории с меловыми или маркерными досками, достаточным количеством посадочных мест и освещенностью, необходимыми медиаресурсами (проектор, экран, компьютер или ноутбук 535, 134а.

Для проведения лабораторных работ и контроля самостоятельной работы по дисциплине кафедры «Землеустройство и кадастры» имеются аудитория № 530, оснащенная комплектом аппаратно-программными комплексами с установленным программным обеспечением.

Помещения для самостоятельной работы обучающихся (аудитория № 530, читальные залы библиотеки) оснащены компьютерной техникой с возможностью подключения к сети «Интернет» и обеспечением доступа в электронную информационно-образовательную среду университета.

### **8. Оценочные материалы**

Оценочные материалы, сформированные для проведения текущего контроля успеваемости и промежуточной аттестации обучающихся по дисциплине «Земельный девеломент» разработаны на основании следующих документов:

- Федерального закона Российской Федерации от 29.12.2012 N 273-ФЗ «Об образовании в Российской Федерации» (с изменениями и дополнениями);

- приказа Минобрнауки РФ от 05.04.2017 № 301 «Об утверждении Порядка организации и осуществления образовательной деятельности по образовательным программам высшего образования – программам бакалавриата, программам специалитета, программам магистратуры».

Оценочные материалы представлены в приложении 1 к рабочей программе дисциплины и включает в себя:

- перечень компетенций с указание этапов их формирования в процессе освоения образовательной программы;

- описание показателей и критериев оценивания компетенций на различных этапах их формирования, описание шкал оценивания;

- типовые контрольные задания или иные материалы, необходимые для оценки знаний, умений, навыков и (или) опыта деятельности, характеризующие этапы формирования компетенций в процессе освоения образовательной программы;

- методические материалы, определяющие процедуры оценивания знаний, умений, навыков и (или) опыта деятельности, характеризующих этапы формирования компетенций.

### **9. Учебно-методическое обеспечение самостоятельной работы**

Перечень учебно-методического обеспечения самостоятельной работы представлен в приложении 2 к рабочей программе по дисциплине «Земельный девелопмент».

### **10. Методические указания для обучающихся по изучению дисциплины**  «Земельный девелопмент»

Методические указания по изучению дисциплины «Земельный девелопмент» включают в себя:

1. Методические указания по выполнению лабораторных работ дисциплины «Земельный девелопмент» для направления подготовки 21.03.02 Землеустройство и кадастры / И.С. Гагина // ФГБОУ ВО «Саратовский  $\Gamma$ АУ». – Саратов, 2019. – 81 с. (приложение 3).

> *Рассмотрено и утверждено на заседании кафедры «Землеустройство и кадастры» «30» августа 2019 года (протокол № 1).*